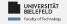

# **Programming**Numerical Data Analysis & Visualization

Luna Pianesi

Faculty of Technology, Bielefeld University

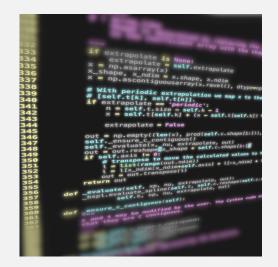

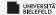

# Recap

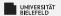

# Reading from file

Dynamic: read from file with name requested by prompt

```
fName = input('Input_file:_')
lines = list()
f = open(fName)
for line in f:
lines.append(line)
```

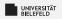

#### File formats

#### Unstructured data

Text

#### Structured data

- **►** XML
- JSON
- Tables
- Matrices

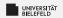

## Jupyter Notebook

# Why use Jupyter Notebook in Data Science?

- Simultaneous documentation & analysis
- Step-by-step processing
- Ensures reproducability

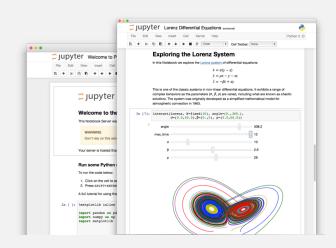

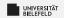

# Text mining

# Relies on Natural Language Processing (NLP)

#### Main (constitutive) tasks:

- Document summarization, clustering & classification
- Information extraction
- Information discovery

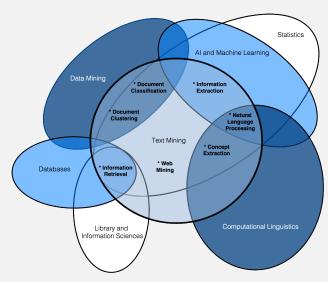

source: Miner, Gary. Practical Text Mining and Statistical Analysis for Non-structured Text Data Applications. 1st ed. Amsterdam: Academic Press, 2012.

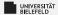

Data Visualization Numerical Data Analysis with NumPy Modeling Experimental Data

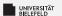

# Matplotlib: Visualization with Python

- de-facto standard library for scientific visualizations
- many third party packages built on top of Matplotlib
- comprehensive library for creating static, animated, and interactive visualizations

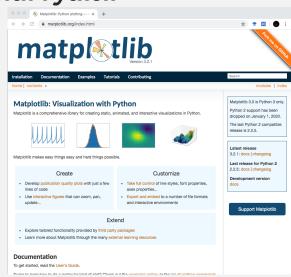

source: https://matplotlib.org/

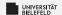

# Matplotlib: Visualization with Python

#### Lines, bars and markers

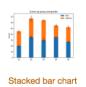

Grouped bar chart

with labels

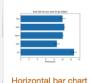

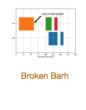

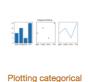

variables

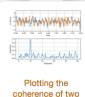

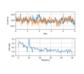

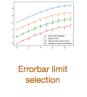

Plotting the CSD Demo

erence of two signals

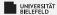

Data Visualization Numerical Data Analysis with NumPy

Modeling Experimental Data

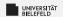

# **Numerical analysis**

- Numerical data: anything measurable
- Methods:
  - Interpolation and regression
  - Solving differential equations
  - Optimization

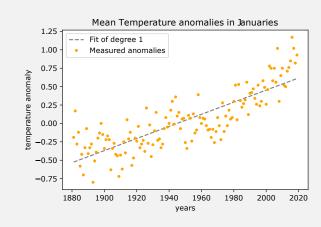

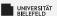

# N-dimensional array: numpy.ndarray

#### Array data structure

- immutable
- n-dimensional
- very storage efficient
- can store only data of same type

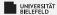

Data Visualization Numerical Data Analysis with NumPy Modeling Experimental Data

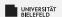

# NASA's GISS Surface Temperature Analysis

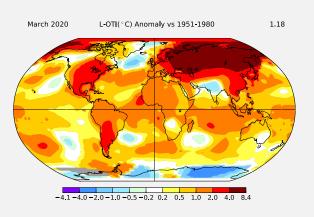

- https://data.giss.nasa. gov/gistemp
- Collection of temperature data from thousands of meteorological stations
- Data represents anomalies, i.e., deviations from mean temperature measured in 1951-1980

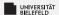

# Box (whisker) plot

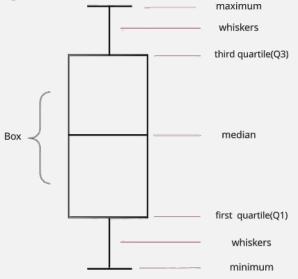

source: https://en.wikipedia.org/wiki/Box\_plot

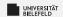

# Whisker plot of GISS data

Temperature anomalies between 1881-2019

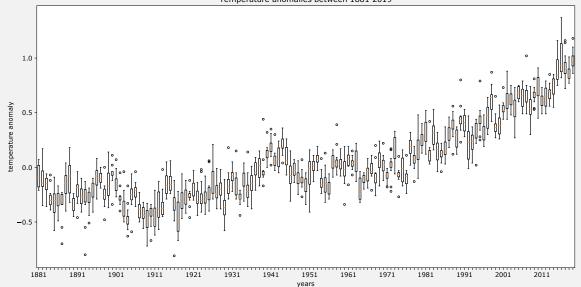

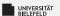

#### Further material on methods in Data Science

#### MIT Course 6.0002, Lectures on Understanding Experimental Data:

- https://www.youtube.com/v/vIFKGF11Cn8
- https://www.youtube.com/v/fQvg-hh9dUw

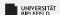

# Linear regression

Linear regression is a *linear* approach for modelling a predictive relationship between some parameters and a given input:

$$X = \begin{pmatrix} X_0 \\ X_1 \\ \vdots \\ X_{N-1} \end{pmatrix}, Y = \begin{pmatrix} Y_0 \\ Y_1 \\ \vdots \\ Y_{N-1} \end{pmatrix} \rightarrow \alpha = \begin{pmatrix} \alpha_0 \\ \alpha_1 \\ \vdots \\ \alpha_{N-1} \end{pmatrix}$$

#### **Estimator:**

$$\hat{\mathbf{Y}} = \alpha_0 + \alpha_1 \mathbf{X} + \alpha_2 + \mathbf{X}^2 + \dots + \alpha_{N-1} \mathbf{X}^{N-1}$$

**Simple linear regression**: Estimate line, i.e, estimate  $\alpha_0$ ,  $\alpha_1$  and set

$$\alpha_2 = \cdots = \alpha_{N-1} = 0$$

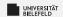

# What criterion to optimize? (->Which line is better?)

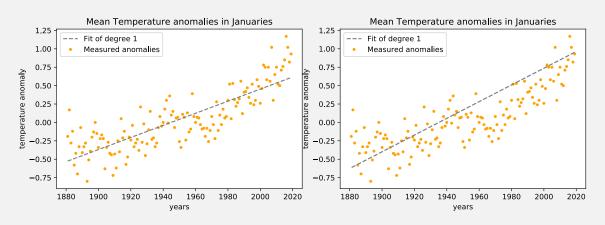

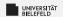

# **Optimization criteria**

- Residual: difference predicted/observed | Y<sub>i</sub> Ŷ<sub>i</sub> |
- Possible minimization criteria:
  - Sum of residuals
  - Maximum
  - Variance of residuals

$$Var_{res} := \frac{1}{N} \sum_{i} \frac{(Y_i - \hat{Y}_i)^2}{(Y_i - \hat{Y}_i)^2} = E[(Y - \hat{Y})^2]$$

• Minimize  $Var_{res}$  = ordinary least squares optimization

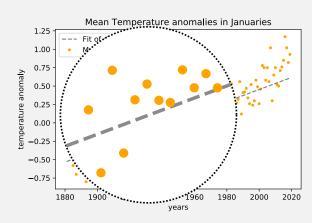

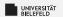

# **Optimization criteria**

- Residual: difference predicted/observed | Y<sub>i</sub> Ŷ<sub>i</sub> |
- Possible minimization criteria:
  - Sum of residuals
  - Maximum
  - Variance of residuals

$$Var_{res} := \frac{1}{N} \sum_{i} \frac{(Y_i - \hat{Y}_i)^2}{(Y_i - \hat{Y}_i)^2} = E[(Y - \hat{Y})^2]$$

Minimize Var<sub>res</sub> = ordinary least squares optimization

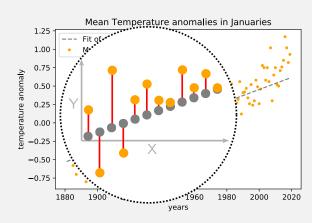

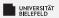

## Why least squares?

#### Three advantages:

- Penalizes large deviations from the observed data very strongly and sums over all data points;
- 2. Finding the polynomial that minimizes the variance can be done efficiently via least squares optimization methods;
- 3. Minimizing the variance guarantees that there is one and only one solution.

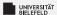

#### Coefficient of determination $R^2$

How to measure quality of fit?

Recall: Ordinary Least squares optimization minimizes Var<sub>res</sub>

 $R^2$  is a normalized measure thereof:

$$R^2 := 1 - \frac{Var_{res}}{Var(Y)}$$

i.e,  $R^2 \rightarrow 0$  bad fit,  $R^2 \rightarrow 1$  good fit

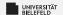

# Separated training from testing

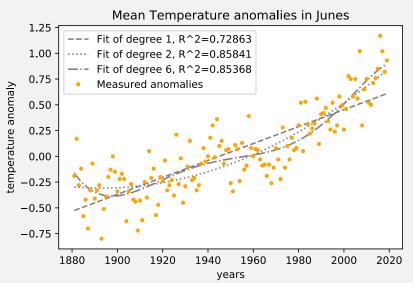

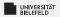

#### The "break" model

- Combination of two linear functions
- Estimated break around year 1974 ± 5.9

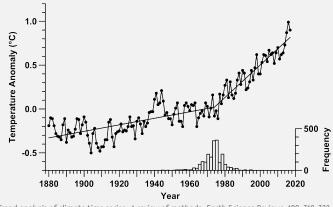

source: Mudelsee, M. (2019). Trend analysis of climate time series: A review of methods. Earth Science Reviews, 190, 310–322.

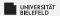

## Quiz

- True or false?
  - The residual is the distance between an observed and its predicted data point
  - Linear regression always minimizes the variance of residuals
  - Linear regression is the task of fitting a line to a set of data points
  - Ordinary least squares always minimizes the variance of residuals
- How does linear regression measure the distance between an observed and its predicted data point?

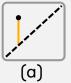

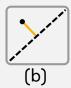

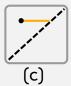

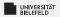

## Quiz

- True or false?
  - The residual is the distance between an observed and its predicted data point
    true
  - Linear regression always minimizes the variance of residuals false
  - Linear regression is the task of fitting a line to a set of data points false
  - Ordinary least squares always minimizes the variance of residuals true
- How does linear regression measure the distance between an observed and its predicted data point?
  (a)

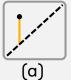

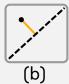

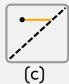

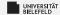

# Recap

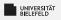

# **Summary**

- Plots with matplotlib:
  - Line- and scatter plot
  - Histogram
  - Whisker (box) plot
- Numpy
  - ndarray data type
  - Vectorized operations, broadcasting
  - Curve fitting: polyfit()
- Realistic data analysis: climate trends

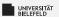

#### What comes next?

- Draw your first plots with matplotlib
- Further reading about NumPy: Chapter 2 of the "Python Data Science Handbook":
  - https://jakevdp.github.io/PythonDataScienceHandbook/
- Due date for this week's exercises is Wednesday, December 20, 2pm, 2023.

Next lecture: Pandas, applied machine learning, etc. ...